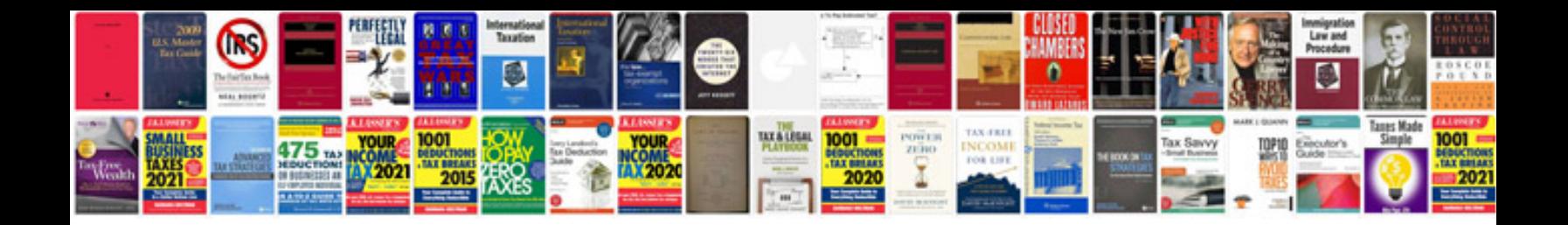

Pdf x1a format

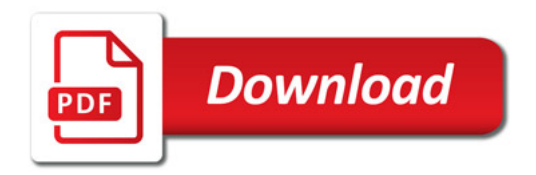

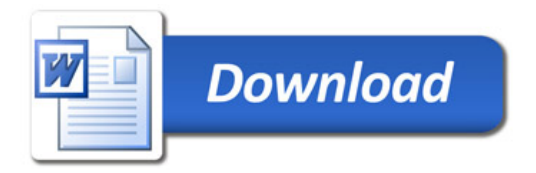